Se mide el grado  $X$  de expresión de un gen en el tejido ovárico de 23 mujeres sanas<sup>1</sup>, obteniéndose los siguientes datos:

> 0.51 0.52 0.62 0.67 0.67 0.70 0.76 0.76 0.79 0.81 0.81 0.84 0.89 0.94 1.01 1.09 1.15 1.15 1.16 1.27 1.35 1.37 2.63

Se mide el grado de expresión del mismo gen en el tejido ovárico de 30 mujeres con cáncer de ovario, obteniéndose la siguiente muestra:

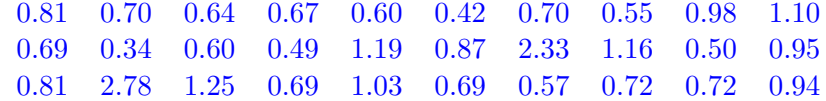

Utilizando el programa R, determinar si hay suficiente evidencia muestral de que el nivel esperado de expresión de ese gen es diferente en mujeres sanas y en pacientes con cáncer de ovario. ¿Se puede aceptar la igualdad de varianzas?

Solución: Sea Y el grado de expresión del gen en el tejido ovárico de una mujer con cáncer de ovario. Denotamos  $\mu_1 = \mathbb{E}(X)$  y  $\mu_2 = \mathbb{E}(Y)$ . La información muestral de la que disponemos es

$$
n_1 = 23
$$
  $\bar{x} = 0.9770$   $s_1 = 0.4396$   
 $n_2 = 30$   $\bar{y} = 0.8830$   $s_2 = 0.5123$ 

A nivel  $\alpha$ , nos piden hacer el contraste

$$
H_0: \qquad \mu_1 = \mu_2
$$
  

$$
H_1: \qquad \mu_1 \neq \mu_2.
$$

Para ello suponemos que  $X \sim N(\mu_1, \sigma_1)$  e  $Y \sim N(\mu_2, \sigma_2)$ . Hacemos primero el contraste de homocedasticidad a nivel  $\alpha = 0.1$ 

$$
H_0: \quad \sigma_1 = \sigma_2
$$
  

$$
H_1: \quad \sigma_1 \neq \sigma_2.
$$

La región de rechazo de este contraste es  $R = \{F = s_1^2/s_2^2 \notin (F_{22;29;0.95}, F_{22;29;0.05})\}$ . Como  $F =$ 0.7434641 y  $(F_{22;29;0.95}, F_{22;29;0.05}) \simeq (1/1.98, 1.92) = (0.51, 1.92)$ , no hay suficiente evidencia para rechazar la hipótesis de homocedasticidad. De ahora en adelante suponemos que  $\sigma_1 = \sigma_2 = \sigma$ . Estimamos  $\sigma^2$  mediante la varianza combinada:

$$
s_p^2 = \frac{22s_1^2 + 29s_2^2}{51} = 0.2326.
$$

Por ejemplo a nivel  $\alpha = 0.05$ , la región de rechazo del contraste de igualdad de medias es  $R = \{|t| > \epsilon\}$  $t_{51;0.025} \simeq \frac{t_{40;0.025} + t_{60;0.025}}{2} = 2.01$ , donde el estadístico del contraste es

$$
t = \frac{0.977 - 0.883}{\sqrt{0.2326 \left(\frac{1}{23} + \frac{1}{30}\right)}} = 0.703.
$$

Por tanto, a nivel  $\alpha = 0.05$  no hay evidencia de que los niveles esperados del gen sean diferentes en ambos grupos de mujeres. Entonces el p-valor es mayor que 0.05.

<sup>&</sup>lt;sup>1</sup>Fuente de los datos: Pepe et al. (2003). Selecting Differentially Expressed Genes from Microarray Experiments. Biometrics, 59,133–142.

```
Con R:
X = c(0.51, 0.52, 0.62, 0.67, 0.67, 0.70, 0.76, 0.76, 0.79, 0.81, 0.81, 0.84,0.89, 0.94, 1.01, 1.09, 1.15, 1.15, 1.16, 1.27, 1.35, 1.37, 2.63)
Y = c(0.81, 0.70, 0.64, 0.67, 0.60, 0.42, 0.70, 0.55, 0.98, 1.10,0.69, 0.34, 0.60, 0.49, 1.19, 0.87, 2.33, 1.16, 0.50, 0.95,
     0.81, 2.78, 1.25, 0.69, 1.03, 0.69, 0.57, 0.72, 0.72, 0.94)
var.test(X,Y)
       F test to compare two variances
data: X and Y
F = 0.73635, num df = 22, denom df = 29, p-value = 0.4637
alternative hypothesis: true ratio of variances is not equal to 1
95 percent confidence interval:
0.3375968 1.6790407
sample estimates:
ratio of variances
        0.7363538
t.test(X,Y,var.equal=T)
       Two Sample t-test
data: X and Y
t = 0.70295, df = 51, p-value = 0.4853
alternative hypothesis: true difference in means is not equal to 0
95 percent confidence interval:
-0.1743775 0.3622906
sample estimates:
mean of x mean of y
0.9769565 0.8830000
```